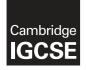

### INFORMATION AND COMMUNICATION TECHNOLOGY

0417/11 October/November 2016

Paper 1 Written MARK SCHEME

Maximum Mark: 100

Published

This mark scheme is published as an aid to teachers and candidates, to indicate the requirements of the examination. It shows the basis on which Examiners were instructed to award marks. It does not indicate the details of the discussions that took place at an Examiners' meeting before marking began, which would have considered the acceptability of alternative answers.

Mark schemes should be read in conjunction with the question paper and the Principal Examiner Report for Teachers.

Cambridge will not enter into discussions about these mark schemes.

Cambridge is publishing the mark schemes for the October/November 2016 series for most Cambridge IGCSE<sup>®</sup>, Cambridge International A and AS Level components and some Cambridge O Level components.

® IGCSE is the registered trademark of Cambridge International Examinations.

| Page 2 |     | Mark Scheme                                                               | Syllabus | Paper |
|--------|-----|---------------------------------------------------------------------------|----------|-------|
|        |     | Cambridge IGCSE – October/November 2016                                   | 0417     | 11    |
| 1      | (a) | RAM                                                                       |          | [1]   |
|        | (b) | Motherboard                                                               |          | [1]   |
|        | (c) | ROM                                                                       |          | [1]   |
|        | (d) | Sound card                                                                |          | [1]   |
| 2      | (a) | Graphical User Interface or GUI                                           |          | [1]   |
|        | (b) | An icon is a picture/image<br>Used as a shortcut to a program/application |          | [2]   |
|        | (c) | Click/tap on it<br>Use a pointer/gesture/mouse/enter key/pointing device  |          | [1]   |

3

|                                          | TRUE<br>(✓)  | FALSE<br>(✓) |
|------------------------------------------|--------------|--------------|
| A WAN usually connects a number of LANs. | $\checkmark$ |              |
| A LAN is usually found on one building.  | ~            |              |
| A WAN is a Wireless Area Network.        |              | ~            |
| The internet is an example of a WLAN.    |              | ~            |

4 correct answers – 2 marks

2 or 3 correct answers – 1 mark

0 or 1 correct answer – 0 marks

[Max. 2]

| Page 3 | Mark Scheme                             | Syllabus | Paper |
|--------|-----------------------------------------|----------|-------|
|        | Cambridge IGCSE – October/November 2016 | 0417     | 11    |

4

|                                                                                                | TRUE<br>(✓) | FALSE<br>(✓) |
|------------------------------------------------------------------------------------------------|-------------|--------------|
| To set the page to landscape you select page orientation.                                      | ~           |              |
| The gutter margin is only on the left hand side of the page.                                   |             | ~            |
| A widow is where the last line of a paragraph appears as the first line of text on a new page. | ~           |              |
| When you lock <i>aspect ratio</i> the width changes automatically as the height is increased.  | ~           |              |

4 correct answers - 2 marks

2 or 3 correct answers - 1 mark

0 or 1 correct answer - 0 marks

# 5 (a) Max two from:

A virus is a piece of software/program code that infects a computer

...attaches itself to files

...and has the ability to replicate itself.

Max three from:

Causes computer to crash/shut down It can delete/corrupt data/files Causes the computer operations to run slowly/become unusable Makes software/OS unusable Fills up the computer memory/hard disk Can corrupt/erase contents of hard disk

# (b) Three from:

Scan the pen-drive as it is inserted into his computer Use an anti-virus software to scan his computer hard drive Do not use media from an unknown source Install/download up-to-date anti-virus software and activate/update anti-virus software/use up-to-date antivirus [3]

# (c) Two from:

<u>Identify the virus</u> using anti-virus software/scan the file Option given to delete or quarantine the file Software quarantines the virus infected file so the virus cannot be activated Delete the virus/clean/disinfect the file Check the quarantined file to see if it is safe to open [4]

[2]

| Page 4                   |                                                                                                    | Syllabus                      | Paper            |
|--------------------------|----------------------------------------------------------------------------------------------------|-------------------------------|------------------|
|                          | Cambridge IGCSE – October/November 2016                                                                                                    | 0417                          | 11               |
| Cor<br>Ide<br>Ide<br>Ana | o from:<br>npare the final solution with the user requirements<br>ntify any limitations of the new system<br>ntify any further improvements to the new system<br>lyse feedback from users of the new system<br>npare test results from the new system with the old system                                                                                                    |                               | [2               |
| 7 (a)                    | <b>Two</b> from:<br>Proofreading often involves reading through the document without refersource document.<br>This is to check for errors in the typing/spelling/grammar.<br>Verification involves reading through the document but referring to the document.<br>Verification can involve one person reading the document and a second<br>document.<br>Proofreading does not involve two people keying in the same data for the<br>compare the versions.                                                                         | original sour<br>d one re-rea | rce<br>iding the |
| (b)                      | Visual verification/Visual check                                                                                                    |                               | [1]              |
| 8 (a)                    | Four from:<br>The letter is typed/loaded/opened.<br>Uses a word processing package/DTP/master document<br>Tags/fields/place holders are placed in the letter.<br>Select/locate the database/create mailing list.<br>The database/mailing list is linked to the letter.<br>Filter the database/find recipients<br>The letter is merged with the database/mailing list.<br>The data from the fields are imported into the letter.<br>The data replaces the tags/fields/place holders.<br>The letter is saved/printed/send by email. |                               | [4]              |
| (b)                      | <b>Two</b> from:<br>Check if the date on the letter is correct<br>Proofread the document<br>Spellcheck the letter<br>Grammar check the letter<br>Check the data in the database/mailing list to ensure up to date data wa<br>Check correct fields are included                                                                                                    | as used                       | [2]              |

| Page 5 | Mark Scheme                             | Syllabus | Paper |
|--------|-----------------------------------------|----------|-------|
|        | Cambridge IGCSE – October/November 2016 | 0417     | 11    |

# (c) Six from:

Personal data is data relating to a living individual/person.

The person can be identified (either) from the data (or from the data in conjunction with other information).

Allow <u>one</u> mark only for any example such as: name, address, date of birth, place of birth, bank details.

The data will have the name attached therefore it needs protecting.

The data is confidential as it links directly to the person.

The data can be sensitive:

Allow <u>one</u> mark only for any example, e.g. racial, ethnic, medical, religious, relating to a trade union, mental health, sexual, relating to criminal offences

If someone gets access to the data then they can use the information to attack the person. Needs to be kept confidential so the data cannot be linked to a person.

In order to get full marks candidate needs to explain what personal data means. [6]

# 9 (a) Two from:

Wand or joystick Treadmill Pressure mats Data gloves Headset/head mounted displays/Head mounted device(HMD) Goggles Steering/gaming wheels/consoles Pedals Paddles Cameras Motion sensors

 (b) Two from, for example: Virtual museums Virtual theme parks Design of sports clothing Flight simulation Battlefield/combat simulation Virtual tours Medical training Walkthroughs Driving simulation

Any reasonable answers

[2]

| Page 6 |      |                                                                                                    | per |
|--------|------|----------------------------------------------------------------------------------------------------|-----|
|        |      |                                                                                                    | 1   |
| 10     | Mate | had pairs                                                                                                    |     |
| 10     |      | hed pairs:<br>problems/strain                                                                                                    |     |
|        |      | Take regular breaks/use no-flicker screens/LCD/TFT screens/have eyes tested                                                                                                    |     |
|        |      | egularly/turn the brightness down/use blue screen/screen filters/blue glasses                                                                                                    |     |
|        |      | pain                                                                                                    |     |
|        |      | Jse ergonomic chairs/use foot rests/regular breaks/sit with good posture/height                                                                                                    |     |
|        |      | adjustable chairs                                                                                                    |     |
|        |      | inger pains                                                                                                    |     |
|        |      | Ergonomic keyboards/regular breaks/less use of mouse/use trackerballs/wrist rest                                                                                                    |     |
|        |      | wrist pains                                                                                                    |     |
|        |      | Hands-free/less use of the mobile phone/wrist rest                                                                                                    |     |
|        |      | laches                                                                                                    |     |
|        |      | Anti-glare screens/matt finish screens/regular breaks/ use no-flicker screens/LCD/TFT                                                                                                    |     |
|        |      | screens/have eyes tested regularly/turn the brightness down/use blue screen/screen                                                                                                    |     |
|        |      | ilters/blue glasses                                                                                                    |     |
|        |      | Vein Thrombosis (DVT)                                                                                                    |     |
|        |      | Jse foot rests/standing up                                                                                                    |     |
|        |      | c pain                                                                                                    |     |
|        |      | Regular breaks/good posture/document holder                                                                                                    |     |
|        |      | ing loss/damage                                                                                                    |     |
|        |      | Furn your headphone volume down                                                                                                    | [6] |
|        |      | Moisture/humidity (sensor)<br>Temperature (sensor)<br>Wind Speed (sensor)<br>Wind direction (sensor)<br>Light (sensor)                                                                                                    | [1] |
|        |      | Four from:<br>Data is read by the sensors.<br>The data is converted to digital data/using the ADC.<br>The data is sent to the microprocessor/computer (in the ground base unit)<br>using a satellite link.<br>by radio waves.<br>Graphs/results are <u>automatically</u> produced by computer.<br>Graphs are plotted against time.<br>Data is saved in the computer for later use.                                                                                                    | [4] |
|        |      | <b>Three</b> from:<br>Cheaper sending up a weather balloon than using an aircraft due to fuel for example.<br>Fewer errors as the aircraft movement/heat could affect the data from the sensors.<br>If the air balloon is checking wind speed it is floating/constant speed therefore more<br>accurate.<br>Safer, in the event of severe/extreme weather conditions due to the weather balloon not<br>being manned.<br>The weather balloon will allow weather to be monitored in a fixed location. | [3] |

| Page 7 | Mark Scheme                             | Syllabus | Paper |
|--------|-----------------------------------------|----------|-------|
|        | Cambridge IGCSE – October/November 2016 | 0417     | 11    |

# 12 Eight from:

# Advantages:

An online shop costs less to set up and run.

Reduced overheads in an online shop

Reduced cost on wages as less shop staff needed

Customers can be better targeted...

...for example: It's also much cheaper, for example, to send a marketing message by email to 1000 customers than it is to send 1000 newsletters by post.

A local business can become nationwide or even international.

An online shop can be updated instantly and as often as you like...

...for example, to promote a 'deal of the day' on your front page, without the need for expensive printed display material.

Can target products and services at specific groups based on buying data.

Business can be promoted through search engines.

# **Disadvantages:**

In order for an online shop to work it needs constant development. Shops need to understand tax and import/export issues if they become international. Need to re-train staff to use the online system The cost of setting up/maintain a website Costly to re-train Drop in customer loyalty therefore fewer customers Need to pay more delivery drivers Need to buy more delivery vehicles to deliver goods to customers

A mark can be awarded for a reasoned conclusion.

If one side of the argument, i.e. all benefits/drawbacks then 4 marks max.

If both sides have been addressed but without expansions/comparisons then 6 marks max. [8]

# 13 Four from:

Uses transaction/online processing for booking seats/tickets The customer enters the number of seats/tickets they want. The customer selects the performance they want. The customer selects the time of the performance they want. The customer selects the date of the performance they want. Computer searches database to check for availability of seat. Customer selects seat/ticket. Customer confirms seat/ticket. Seat marked as unavailable Customer enters contact details. Customer enters payment details. Seat/ticket booked in customer's name booking reference is generated. bar code/QR code/e-ticket generated transaction completed

[4]

| Page   | 8                          | Mark Scheme                                                                                                    | Syllabus    | Paper       |
|--------|----------------------------|----------------------------------------------------------------------------------------------------|-------------|-------------|
|        |                            | Cambridge IGCSE – October/November 2016                                                                                                    | 0417        | 11          |
| 14 (a) | C<br>C<br>U                | <b>Three</b> from:<br>Only use websites recommended by the teacher<br>Only use websites ending in .gov, .ac, .org, .edu<br>Use a learner friendly search engine<br>Use appropriate search conditions                                                                                                    |             | [3]         |
| (b)    |                            | <b>Three</b> from:<br>Only email people already known to you/do not reply to spam emails<br>Think before opening an email from an unknown person<br>lever email the school's name<br>lever use personal details in emails<br>lever send a picture of the student in school uniform<br>Only use contact us from a known website<br>Scan all attachments before downloading them/do not open attachment<br>eople<br>Check the email address is correct before sending<br>Check the content of the email before sending | s from unkr | nown<br>[3] |
| 15 (a) | C<br>S<br>S<br>V<br>L<br>V | <b>Your</b> from:<br>Open/load database/select menu database tool<br>select create relationships<br>select/insert/drag tables A/Venue details and B/Concert details<br>'enue ID in table A/Venue details is selected as the primary key/key fie<br>ocation ID in table B/Concert details is selected as the foreign key<br>'enue ID and Location ID are linked<br>one to many relationship is created                                                                                                    | ld          | [4]         |
| (b)    | A<br>E<br>E<br>S           | wo from:<br>Il records are stored in one place/table.<br>asier to understand/comprehend<br>asier to setup<br>simple sorting/searching can be carried out.<br>ilters are easier to set up                                                                                                    |             | [2]         |

## 16 Matched sections

Interview

Advantage The user is more open and honest with the answers Questions can be added to/extended Questions can be modified Can see body language/facial expressions

## Disadvantage

Time consuming to complete <u>all</u> the interviews Expensive due to analyst's time Not anonymous Can give answers that they think the interviewer wants May not be available at the time the analyst is available

Questionnaire

#### Advantage

Faster to complete all questionnaires Cheaper to produce questionnaires than pay/employ an interviewer Individuals can remain anonymous therefore they are more truthful. More people can answer the questionnaire than can be interviewed. They can fill it in their own time.

## Disadvantage

Tend not to be popular with users Too inflexible cannot ask follow up questions Users tend to exaggerate their responses as they are anonymous. As it's anonymous people may not take it seriously. Cannot expand on their answers/limited in their responses

Examining documents of the existing system

#### Advantage

Information can be obtained which is not possible using other methods. Can see the scale of the problem easily

#### Disadvantage

Time consuming to go through the documents Expensive method as the analyst will have to spend time going through documents.

Observation

# Advantage

#### Reliable data

Better overall view of the whole system/all the inputs and outputs of the system Inexpensive method as the analyst is only watching the workers.

*Disadvantage* Hawthorne effect (describe) 17

| 1                                                                                                    |                                                                                                    |  |  |
|----------------------------------------------------------------------------------------------------|----------------------------------------------------------------------------------------------------|--|--|
| /                                                                                                    | Heading                                                                                                    |  |  |
|                                                                                                    | [Image of Iceland]                                                                                         |  |  |
|                                                                                                    | Students will meet at school at 7:30am on Saturday 15 <sup>th</sup> Nov 2016                               |  |  |
|                                                                                                    | We will be staying at The Excelsior Hotel in Reykjavik                                                     |  |  |
|                                                                                                    | [Image of the hotel]                                                                                       |  |  |
|                                                                                                    | Last year the school visited Norway, click here to see a                                                   |  |  |
|                                                                                                    | video of the trip<br>Video link                                                                            |  |  |
| One of the trips we have planned is to watch whales off<br>Greenland. To see a video of the whales click here |                                                                                                    |  |  |
|                                                                                                    | The holiday will last one week and students will return to<br>school on Saturday 22 <sup>rd</sup> Nov 2016 |  |  |
|                                                                                                    | Message from the Head teacher                                                                              |  |  |
|                                                                                                    | If you have any concerns, with any part of the holiday then<br>contact the school.                         |  |  |
|                                                                                                    | Home<br>page                                                                                               |  |  |

Heading 1 mark Images of Iceland 1 mark Hyperlinks to an external page 1 mark Link to a movie 1 mark Buttons 1 mark Fills the page 1 mark Home (page) button 1 mark Link to a sound file 1 mark Hyperlink to an email address or contact 1 mark Information about the trip – 2 marks

Departure Arrive home Hotel name Whale watching Contact us

At least 3 points = 1 mark All points = 2 marks Must have the <u>correct</u> details

Maximum of 6 marks

[6]

| Page 11 | Mark Scheme                             | Syllabus | Paper |
|---------|-----------------------------------------|----------|-------|
|         | Cambridge IGCSE – October/November 2016 | 0417     | 11    |

**18** To be marked as a level of response:

## Level 3 (7-8 marks):

Candidates will address both aspects of the question and discuss/consider different benefits/drawbacks. The issues raised will be justified. There will be a reasoned conclusion. The information will be relevant, clear, organised and presented in a structured and coherent format.

Level 2 (4-6 marks):

Candidates will address both aspects of the question and discuss/consider different benefits/drawbacks although development of some of the points will be limited to one side of the argument. There will be a conclusion. For the most part the information will be relevant and presented in a structured and coherent format.

Level 1 (1-3 marks):

Candidates may only address one side of the argument, and give basic benefits and drawbacks. Answers may be simplistic with little or no relevance.

Level 0 (0 marks) Response with no valid content